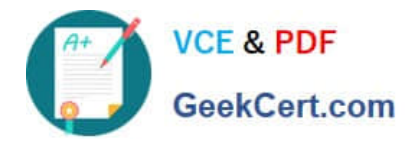

# **E20-370Q&As**

### Networked Storage - CAS Implementation

## **Pass EMC E20-370 Exam with 100% Guarantee**

Free Download Real Questions & Answers **PDF** and **VCE** file from:

**https://www.geekcert.com/e20-370.html**

100% Passing Guarantee 100% Money Back Assurance

Following Questions and Answers are all new published by EMC Official Exam Center

**C** Instant Download After Purchase

- **83 100% Money Back Guarantee**
- 365 Days Free Update
- 800,000+ Satisfied Customers

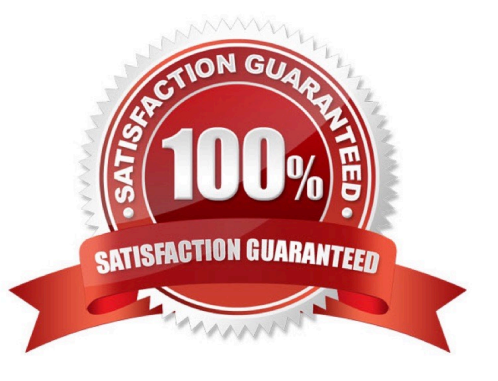

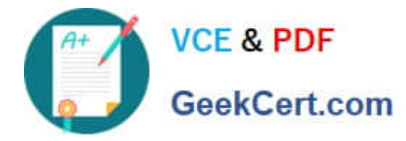

#### **QUESTION 1**

What type of content is typically stored on Centera?

- A. Dynamic
- B. Fixed
- C. OLTP
- D. Transactional

Correct Answer: D

#### **QUESTION 2**

What is the purpose of Centera Universal Access (CUA)?

- A. Interfaces non-native applications with Centera
- B. Provides an alternative data replication option for DR
- C. Provides optional encryption / decryption for objects stored on Centera
- D. Provides a centralized server for Centera management tools

Correct Answer: D

#### **QUESTION 3**

Which method does CUA use to write files 74 KB in size or less to EMC Centera?

- A. Bundled
- B. CDF, BLOB
- C. Containerized
- D. Embedded BLOBs
- Correct Answer: D

#### **QUESTION 4**

Which CLI command is issued to add a cluster to a domain?

- A. add cluster
- B. update domain add cluster

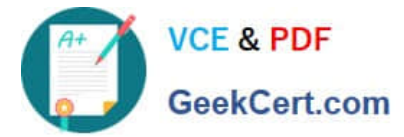

- C. update domain cluster
- D. update domain cluster add

Correct Answer: B

#### **QUESTION 5**

- On a Gen4 EMC Centera, how can the nodes be unlocked?
- A. Use the buttons on the LCD front panel display
- B. Use the buttons on the LCD rear panel display
- C. Use the CLI and issue command set security unlock
- D. Use the CLI and issue command unlock nodes
- Correct Answer: C

[E20-370 PDF Dumps](https://www.geekcert.com/e20-370.html) [E20-370 Exam Questions](https://www.geekcert.com/e20-370.html) [E20-370 Braindumps](https://www.geekcert.com/e20-370.html)